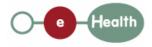

## eHealth platform – G19 report

## Hub service "getPatientConsent" : functional description

| Version    | Date              | Description                         |
|------------|-------------------|-------------------------------------|
| 1.0        | 30/07/2010        | First release hub – metahub system. |
| <u>1.1</u> | <u>25/03/2015</u> | Review                              |

### Introduction

This document aims to provide the *functional description* of the service 'getPatientConsent' that should be provided by each hub to its clients (hospitals, GP server, etc.).

The description is limited to functional elements: purpose, business XML messages. Pragmatic considerations such as security and WSDL descriptions are out-of-scope of this document. The description does not include the overall usage conditions that have to be implemented by the hubs (e.g. regarding the legal aspects).

This document is a part of KMEHR specification. ( https://www.ehealth.fgov.be/standards/kmehr/ )

The document is structured as follows:

We first provide a 'functional description' of the service (purpose, input and output parameters independently of their XML representation ...).

We then translate this functional description into a KMEHR service (i.e. we describe the excepted input and output messages)

This document does not contain any XML example. Those examples are available on the kmehr site.

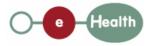

Date : <u>25/03/2015</u>30/07/20 10 Page : 2

## **1** Functional description

At the time of writing, the rules regarding the 'informed patient consent' are not definitely fixed. In this note, we make the following assumption. The eHealth-platform and all hubs have by-laws regarding the "informed patient consent". The following table provides the URLs to the by-laws:

| eHealth-Platform | https://www.ehealth.fgov.be/sites/default/files/meer-<br>weten/fiche/faq_geinformeerde_toestemming.pdf   |
|------------------|----------------------------------------------------------------------------------------------------|
|                  | https://www.ehealth.fgov.be/sites/default/files/en-savoir-<br>plus/fiche/consentement_eclaire_apercu.pdf |
| Abrumet          |                                                                                                    |
| ARH              |                                                                                                    |
| CoZo             |                                                                                                    |
| RSW              |                                                                                                    |
| <b>VznKUL</b>    |                                                                                                    |

Besides the target patient, a 'consent' has only three attributes:

the signing date, i.e. the date of signing <u>approval</u> of the consent by the patient, the 'owner' of the consent, i.e. <u>the patient or</u> the healthcare party that stores the material<sup>1-</sup> consent who has registered the consent, and who is responsible for archiving the evidence of the consent, either an electronically signed pdf or the paper form signed by the patient,

the <u>fact that indication whether</u> the consent is valuable for data anterior to the signing or not. If the consent is only valuable<sup>2</sup> for data posterior to the signing date, the consent is called 'prospective' and\_ 'retrospective' in the other case<sup>3</sup>; this indicator is depreciated and should be 'retrospective'.-

Furthermore, we describe in this note the most complete and complex solution: the two-level consent ('national' and 'local'). If a solution with a single level of consent is retained, the corresponding parameter, that is called here 'scope of consent', will be disregarded.

Finally, we only describe a service that allows a healthcare party to get 'patient consent'. However, the hubs may also provide facilities to 'physically' retrieve the patient consent from the hub itself.

| Service name     | getPatientConsent                                                                                                    |  |  |
|------------------|----------------------------------------------------------------------------------------------------|--|--|
| Purpose          | This service should be used to retrieve the consent of patient within a hub. Its main purpose is to allow one to check if there is an active consent for a given patient. |  |  |
| Input parameters | - the identifier of a patient P (the INSS number for a national consent)                                                                                                  |  |  |
|                  | - the scope of consent                                                                                                    |  |  |
|                  | - the sender S of the request, i.e. the healthcare party that performs the operation call                                                                                 |  |  |
|                  | - information about the transaction (id/date/time)                                                                                                    |  |  |
|                  |                                                                                                    |  |  |

Comment [ZW2]: Date of approval

Comment [ZW1]: Delete table +

reference

Comment [ZW3]: Pas de preuve

Formatted: Right: 0,34 cm, Line spacing: Exactly 11,5 pt

| Output         | - the initial request                                                                                                    |  |  |
|----------------|----------------------------------------------------------------------------------------------------|--|--|
| parameters     | - an acknowledge indicating the completion of the request                                                                                                    |  |  |
|                | - the consent, more precisely :                                                                                                    |  |  |
|                | - if the scope of consent is 'local' and if there is a local consent for P within the hub, the consent is returned;                                                                       |  |  |
|                | - if the scope of consent is 'national' in the selection criteria and if there is a consent declared at the national level, the consent is returned.                                      |  |  |
| Post-condition |                                                                                                    |  |  |
| Exceptions     | - Technical error                                                                                                    |  |  |
|                | - Invalid or incorrect data :                                                                                                    |  |  |
|                | - Invalid patient identifier                                                                                                    |  |  |
|                | - Invalid scope of consent                                                                                                    |  |  |
|                | - S is not accredited within the hub                                                                                                    |  |  |
|                | - S is not allowed to perform the operation according to the hub rules                                                                                                    |  |  |
| Comments       | - Identification of the consent: to identify a consent, one needs a patient identifier and consent scope. In other words, a patient may have several consents but not with the same scope |  |  |

<sup>1</sup> E.g. pdf electronically signed or archive paper.

 $^{2}$  At the level of the transaction, the date that should be taken into account is the 'medical date' of the transaction.

 $^{3}\,$  This does not mean that all documents with a medical date anterior to the signing date of the consent will be automatically made available.

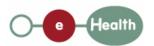

Date :

<u>25/03/2015</u>30/07/20 10

Formatted: French (Belgium)

**Formatted**: French (Belgium)

**Page :** 3

# 2 Message description

#### Syntax: XSchema 2.1

| Operation name | getPatientConsent                |
|----------------|----------------------------------|
| Input data     | request x select                 |
| Output data    | response x acknowledge x consent |

#### Semantics: rules and interpretation 2.2

#### 2.2.1 Input data

The 'request' parameter gathers the elements relative to the

information about the request (id, date, time),

sender of the request.

The 'select' parameter covers

the patient identifier,

the consent scope.

| Parameter | Attributes |                                                                                                    | Comments                                                                   |
|-----------|------------|----------------------------------------------------------------------------------------------------|----------------------------------------------------------------------------|
| request   | id [1]     | Identification of the request within the caller system.                                                                                                    |                                                                            |
|           | author [1] | The sender of the request<br>represented as a sequence of<br><i>hcparty</i> elements. It must at least<br>contain the healthcare party<br>corresponding to the organization<br>responsible of the system. | coherent with the information provided in the technical identification and |
|           | date [1]   | Date of request                                                                                                    |                                                                            |

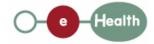

Date : <u>25/03/2015</u>30/07/20 10

Page:4

|        | time [1]      | Time of request                                   |                                                                                                    |
|--------|---------------|---------------------------------------------------|----------------------------------------------------------------------------------------------------|
| select | patient [1]   | Patient concerned by the consent.                 | Contains only the identifiers<br>of the patient. Must at least<br>include the INSS number of<br>the patient to retrieve a<br>national consent. Other<br>local identifiers are allowed. |
|        | consent [0-1] | cd [ <u>1</u> 0- <u>2</u> 4] The scope of consent | To retrieve a local consent,<br>the value 'local' must be<br>added. To retrieve the<br>national consent, the<br>element is not present.                                                |

## 2.2.2 Output data

The 'response' parameter gathers the elements relative to the

information about the response (id, date, time),

initial request,

sender of the response.

The 'acknowledge' parameter gathers the element relative to the

service completion,

errors or exceptions that occurred during the service execution.

The 'consent' parameter covers

the consent as stored within the hub.

| Parameter     | Attributes     |                                                            | Comments                                                                                                |
|---------------|----------------|------------------------------------------------------------|----------------------------------------------------------------------------------------------------|
| response      | id [1]         | Id of the response within the target hub                   |                                                                                                    |
|               | author [1]     | Sender of the response : the target hub                    |                                                                                                    |
|               | date [1]       | Date of response                                           |                                                                                                    |
|               | time [1]       | Time of response                                           |                                                                                                    |
|               | request [1]    | Initial request                                            |                                                                                                    |
| acknowledge   | iscomplete [1] | Indicates if the execution has been successfully completed | The execution is<br>successful if the<br>conditions were fulfilled                                      |
|               | error [0-*]    | Indicates the error/exception descriptions                 | to retrieve the consent<br>– even not found -                                                           |
| consent [0-1] | patient [1]    | the patient concerned by the consent                       | If there is not consent<br>for the patient (for the<br>provided scope), the<br>element 'consent' is not |

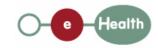

I

### Date : 25/03/201530/07/2010 Page : 5

present. cd [1-2] Scope of consent and 'retrospective / Must contain at least prospective' attribute. one value of the table CD-CONSENTTYPE ('retrospective' or 'prospective'). Without additional value the consent is supposed to be 'national'. To indicate a restricted consent, the value 'local' is added. signdate[1] Date of the consent signing by the patient author [1] If no author is set, the The owner(s) of the consent represented as a sequence of hcparty patient concerned by the consent is considered to be the author. patient)

Formatted: Font: (Default) Arial, 10 pt, Expanded by 0,05 pt

Comment [ZW4]: Covering the case when the author is not a hcparty (author =